# **OBECNA INFRASTRUKTURA SYSTEMU OKABLOWANIA TELEKOMUNIKACYJNEGO W BUDYNKU OKRL POZNAŃ**

# **1. OKABLOWANIE TELEKOMUNIKACYJNE**

## **1.1 Wymiary pomieszczeń**

Serwerownia A i B - 16m x 36m Sala Obcych Operatorów (POO) A i B - 7m x 8m Odstęp pomiędzy kioskami w Serwerowni A i B - 1,6m Odległość kiosków w Serwerowni A i B od ściany, na której jest kros - 2,6m Podłoga techniczna w Serwerowni A i B oraz POOA i POOB ma wysokość - 1m

## **1.2 SZAFY**

Dla projektowanej sieci okablowania strukturalnego przewidziano szafy:

• serwerownia A, serwerownia B (GPD1.8, GPD2.7, KSA2.5 i KSA3.5)

Wys. 45U szer. 800 x gł. 1200

- Front: otwarty
- Tył: drzwi perforowane
- Boki: otwarte (przygotowane do zabudowy w kiosk)
- Dół: przepust szczotkowy
- Góra: przepust szczotkowy
- pomieszczenia operatorów zewnętrznych (POOA1 i POOB1)
	- Wys. 45U szer. 800 x gł. 1200
	- Front: drzwi szklane
	- Tył: blacha pełna
	- Boki: blacha pełna
	- Dół: otwarty
	- Góra: przepust szczotkowy
- pomieszczenia monitoringu CNS (CNS1 i CNS2)
	- Wys. 45U szer.800 x gł.1200
	- Front: drzwi szklane
	- Tył: blacha pełna
	- Boki: blacha pełna
	- Dół: otwarty
	- Góra: przepust szczotkowy z panelem wentylacyjnym
- Punkty dystrybucyjne w budynku głównym (GPD-BG i LPD-BG)

Wys. 42U szer. 800 x gł. 800 stojąca na cokole 100mm Front: drzwi szklane

- Tył: blacha pełna
- Boki: blacha pełna
- Dół: otwarty
- Góra: przepust szczotkowy z panelem wentylacyjnym
- Punkty dystrybucyjny w budynku wartowni, stacji transformatorowej i garażu (LPD-BW, LPD-BA i LPD-GA)
	- Wys. 15U szer. 600 x gł. 600 wisząca
	- Front: drzwi szklane
	- Tył: blacha pełna
	- Boki: blacha pełna
	- Dół: blacha pełna
	- Góra: przepust szczotkowy z panelem wentylacyjnym

#### **Wszystkie szafy wykonano w kolorze szarym RAL 7035.**

Projektuje się wyposażenie szaf w panele krosowe:

- panele krosowe miedziane ilość portów przypadająca na panel 1U 48xRJ45.
- panele krosowe światłowodowe w szafach sieci Core kasety MPO 6xLCdx PC umieszczone w patchpanelach pustych
- panele krosowe światłowodowe spawane w szafach sieci Office spawane 24xLCdx PC

## **1.3 OKABLOWANIE PIONOWE MIEDZIANE I ŚWIATŁOWODOWE**

## **SIEĆ CORE**

Szafy serwerowa sieci okablowania strukturalnego na potrzeby operacyjne, zwanej również siecią "Core" połączono między sobą kablami sieciowymi S/FTP kat. 6A i preterminowanymi kablami światłowodowymi SM zakończonymi w szafach technicznych:

- połączenie serwerowni A (GPD1.8) z serwerownią B (GPD2.7):
	- o kabel sieciowy S/FTP kat. 6A 96 szt.,
	- o preterminowany kabel światłowodowy OS2 MPO 12J 10 szt.
- połączenie serwerowni A (GPD1.8) z pom. operatorów zewnętrznych 1 (POOA1):
	- o kabel sieciowy S/FTP kat. 6A 72 szt.,
	- o preterminowany kabel światłowodowy OS2 MPO 12J 8 szt.
- połączenie serwerowni B (GPD2.7) z pom. operatorów zewnętrznych 2 (POOB1):
	- o kabel sieciowy S/FTP kat. 6A 72 szt.,
	- o reterminowany kabel światłowodowy OS2 MPO 12J 8 szt. @ połączenie
- połączenie serwerowni A (KSA2.5) z pom. monitoringu CNS (CNS1)
	- o kabel sieciowy S/FTP kat. 6A 48 szt.,
	- o preterminowany kabel światłowodowy OS2 MPO 12J 6 szt.
- połączenie serwerowni A (KSA3.5) z pom. monitoringu CNS (CNS2):
	- o kabel sieciowy S/FTP kat. 6A 48 szt.,
	- o preterminowany kabel światłowodowy OS2 MPO 12J 6 szt.
- Dodatkowo projektuje się połączenie z serwerowni A (GPD1.8) z szafą węzła łączności (KSA1.5):
- o kabel sieciowy S/FTP kat. 6A 24 szt.,
- o preterminowany kabel światłowodowy OS2 MPO 12J 10 szt.

## **SIEĆ OFFICE**

Sieć okablowania strukturalnego na potrzeby biurowe, zwana również siecią "Office", posiada strukturę sieci w układzie gwiazdy. Centralnym puntem sieci jest główny punkt dystrybucyjny w budynku głównym, oznaczony GDP-BG.

Główny punkt dystrybucyjny GPD-BG jest połączony z lokalnymi punktami dystrybucyjnymi: Połączenie GPD-BG z LPD-BG:

• kabel światłowodowy OS2 12J - 1 szt.

Połączenie GPD-BG z LPD-BW:

• kabel światłowodowy OS2 12J - 1 szt.

Połączenie GPD-BG z LPD-BA:

• kabel światłowodowy OS2 12J - 1 szt.

Połączenie GPD-BG z LPD-GA:

• kabel światłowodowy OS2 12J - 1 szt.

Wykonano połączenie sieci Office z siecią Core pomiędzy główny punktem dystrybucyjnym (GPD-BG), a pom. operatorów zewnętrznych 1 (POOA1):

• kabel światłowodowy OS2 12J - 1 szt.

#### **1.4 OKABLOWANIE POZIOME**

Wykonano okablowanie poziome:

- miedziane ekranowane S/FTP kat. 6A klasa EA 650 MHz w powłoce typu LSFRZH,
- światłowodowe OS2 4J w powłoce typu LSZH.

#### **1.5 KONFIGURACJA PUNKTÓW ELEKTRYCZNO-LOGICZNYCH**

Punkty elektryczno-logiczne (PEL) wykonano w konfiguracjach:

- Generalnie:
	- o 4 gniazda RJ45,
	- o 2 gniazda światłowodowe LCdx.
- Pomieszczenia techniczne:
	- o 2 gniazda

Punkty Elektryczno-Logiczne są zlokalizowane miejscach skoordynowanych z lokalizacją gniazd zasilających branży elektrycznej.

Okablowanie strukturalne jest skomunikowane z najbliższymi węzłami sieci strukturalnej (teleinformatycznymi). Przy rozplanowaniu należy zwrócono uwagę na ograniczenia transmisyjne okablowania miedzianego Ethernet, którego długość okablowania nie może przekraczać 85 m.

Gniazda montowano w osprzęcie koloru białego. Podejście do gniazd natynkowych wykonano w rurkach PVC koloru szarego.

Lokalizacje PEL'i pokazano na rzutach instalacji.

## **1.6 OKABLOWANIE DLA ACCESS POINT SIECI WI-FI**

Zaprojektowano i wykonano pojedyncze gniazd 1xRJ45 dla Access Point sieci Wi-Fi. Dostarczone Access Pointy będą zasilane w systemie PoE.

Lokalizację gniazd zgodnie z wykonaną symulacją – załącznik nr 23.

Dostawa i montaż Access Point-ów nie jest przedmiotem opracowania

#### **1.7 OZNACZENIA LINII**

Przyjęto numerację dla okablowania poziomego gniazd PEL:

- $\bullet$  GPD-BG/01/02 gdzie:
	- o GPD-BG nazwa punktu dystrybucyjnego,
	- o 01 numer kolejny patchpanela,
	- o 02 numer kolejny portu na danym patchpanelu.

Gniazda końcowe trwale oznakowano wg przyjętego standardu. Te same oznaczenia należy umieścić w sposób trwały na gniazdach w obszarach roboczych oraz na panelach.

#### **1.8 KROSY**

W obu serwerowniach wykonano kros Krone na 7000 par (10 pionów oraz przewidzieć miejsce do zamontowania następnych 10 pionów).

Oba krosy (KROS-A i KROS-B) połączono między sobą kablami:

o kabel teletechniczny YTKSYekw 53x2x0,5 – 6 szt.

Z projektowanych krosów wykonano połączenie do szaf serwerowych w danej serwerowni i zakończono w szafie serwerowej na panelu krosowym dla 6 modułów LSA Plus 2/10, 19", 1U:

- połączenie serwerowni A (GPD1.8) z krosem w serwerowni A (KROS-A):
	- o kabel teletechniczny YTKSYekw 53x2x0,5 1 szt.
- połączenie serwerowni B (GPD2.7) z krosem w serwerowni B (KROS-B):
	- o kabel teletechniczny YTKSYekw 53x2x0,5 1 szt.

Z projektowanego krosu w serwerowni A (KROS-A) wykonano połączenie do istniejącego krosu w budynku Avia na 5-piętrze:

- połączenie krosu w serwerowni A (KROS-A) z krosem w budynku Avia na 5-piętrze:
	- o kabel teletechniczny YTKSYekw 53x2x0,5 2 szt.

Z projektowanego krosu w serwerowni A (KROS-A) wykonano połączenie do punktów dystrybucyjnych w budynku głównym:

- połączenie krosu w serwerowni A (KROS-A) z budynkiem głównym (GPD-BG):
	- o kabel teletechniczny YTKSYekw 21x2x0,5
- połączenie krosu w serwerowni A (KROS-A) z budynkiem głównym (LPD-BG): o kabel teletechniczny YTKSYekw 21x2x0,5

Zakończenie połączeń w ww. szafach wykonano na panelach kat. 3 50-portowych.

Z projektowanego krosu w serwerowni A (KROS-A) krosów wykonano połączenie do budynków satelitarnych:

- połączenie krosu w serwerowni A (KROS-A) z budynkiem wartowni (LPD-BW):
	- o kabel teletechniczny YTKSYekw 21x2x0,5
	- połączenie krosu w serwerowni A (KROS-A) z budynkiem stacji transformatorowej (LPD-BA):
		- o kabel teletechniczny YTKSYekw 21x2x0,5
	- połączenie krosu w serwerowni A (KROS-A) z budynkiem garażu (LPD-GA):
		- o kabel teletechniczny YTKSYekw 21x2x0,5

Zakończenie połączeń ww. szafach wykonano w panelach krosowych dla 6 modułów LSA Plus 2/10, 19", 1U. Łączówki po obu stronach wyposażono w bezpieczniki.

Przejście kabla stacyjnego YTKSYekw 21x2x0,5 na kabel ziemny XzTKMXpw 10x4x0,5 wykonano przy użyciu złącza kablowego przelotowego. Złącza są umieszczone w pomieszczeniu kablowni budynku głównego oraz w ostatnich studniach wejściowych do budynków satelitarnych.

#### **1.9 URZĄDZENIA AKTYWNE**

Urządzenia aktywne nie są przedmiotem niniejszego opracowania ani dostawy instalacji okablowania strukturalnego.

Urządzenia aktywne są przedmiotem dostawy Zamawiającego i będą wykorzystywane do zsieciowania analizatorów systemu automatycznego zarządzania infrastrukturą (AIM).

#### **1.10 SYSTEM NADZORU WARTWY FIZYCZNEJ OKABLOWANIA**

Zgodnie ze standardem w PAŻP wykonano system automatycznego zarządzania infrastrukturą (AIM) w technologii bezstykowej RFID. Zastosowane zostały panele krosowe z elementami zarządzania o wysokiej gęstości HD 48p na 1U z możliwością montażu zarówno modułów RJ45 jak i kaset światłowodowych MPO LCdx PC.

System pracuje w oparciu o serwer oraz stacje roboczą dwumonitorową. Serwer został zainstalowany w szafie GPD1.8. Natomiast lokalizację stacji roboczej należy uzgodnić na etapie wdrożenia z Użytkownikiem. Serwer i stacja robocza pracują we wspólnej sieci z analizatorami systemu.

#### **Wymagania dotyczące systemu**

System AIM posiada architekturę rozproszoną zawierająca następujące elementy:

- Sensory na panelach krosowych
- Analizator agregujący dane otrzymywane z sensorów
- Koncentrator agregujący dane otrzymywane z różnych analizatorów
- Serwer AIM zawierający centralną bazę danych uaktualnianą na podstawie danych otrzymywanych z analizatorów
- Stacje robocze zapewniające dostęp do serwera AIM poprzez graficzny interfejs użytkownika (ang. GUI)

System AIM charakteryzuje się skalowalną architekturą, która pozwala obsługiwać nieskończoną liczbę obiektów zarządzanych przez system AIM.

System AIM zezwala na nieograniczony zdalny dostęp do systemu, zapewniający obsługę elektronicznych zleceń prac, dostęp do bazy danych etc.

Serwer oraz stacje robocze sytemu AIM mają możliwość instalacji bez względu na stosowany system operacyjny

Serwer AIM jest dostępny zarówno w wersji wolnostojącej (stand alone) jak wirtualnej zlokalizowanej w chmurze (Software as a Service – Saas).

## **INTELIGENTNE PANELE KROSOWE**

Inteligentny panel krosowy realizuje uwierzytelnione połączenia pomiędzy portami na inteligentnych panelach krosowych.

Inteligentne panele krosowe realizuje wykrywanie połączeń w oparciu o bezstykową technologię RFID zgodnie z ISO 15693.

Inteligentne panele krosowe są oparte na standardowych panelach krosowych umożliwiających łatwą instalację komponentów sensorowych w każdym momencie eksploatacji paneli.

Modernizacja mająca na celu przekształcenie paneli z wersji standardowej do inteligentnej jest możliwa do zrealizowania ręcznie bez udziału żadnych specjalistycznych narzędzi.

Inteligentne panele krosowe zapewniają obsługę do 48 portów na jednostkę wysokości szafy (1U).

Inteligentne panele krosowe zapewniają obsługę portów miedzianych jak i światłowodowych jednocześnie w ramach tego samego panela.

Obsługiwane są następujące złącza:

- Miedziane RJ45 (Kat 5e, Kat 6, Kat 6A)
- Światłowodowe LC duplex
- Światłowodowe E2000 simplex
- Światłowodowe SC simplex
- Światłowodowe MPO

W przypadku złączy światłowodowych, inteligentne panele krosowe obsługują zarówno kable szkieletowe fabrycznie preterminowane złączami jak i kable przeznaczone do spawania.

Inteligentne panele krosowe są wyposażone w diody LED dla każdego portu w celu ułatwienia identyfikacji i obsługi wykonywanych połączeń.

### **KABLE KROSOWE**

Kable krosowe obsługiwane przez system AIM są kablami pochodzącymi ze standardowej oferty producenta. Kable te mają możliwość modernizacji do wersji "inteligentnej" poprzez przymocowanie znaczników RFID.

Modernizacja kabli krosowych jest możliwa na miejscu instalacji bez użycia specjalistycznych narzędzi. Następujące typy kabli krosowych mają możliwość modernizacji do wersji "inteligentnej":

• Miedziane RJ45 (Kat 6A)

• Światłowodowe LC duplex (OM1, OM2, OM3, OM4, OS2)

#### **ANALIZATORY**

Analizator komunikuje się z sensorami na panelach inteligentnych poprzez kabel magistralowy.

Analizator dostarcza energii do sensorów poprzez kabel magistralny. Nie jest dopuszczalne stosowania dodatkowego okablowania w celu realizacji tego zadania.

Analizator ma możliwość komunikowania się z maksimum 42 inteligentnymi panelami krosowymi w ramach jednego kabla busowego.

W ramach jednej magistrali jest możliwość obsługi kilku szaf 42U.

Analizator komunikuje się z koncentratorem poprzez standardowe połączenie Ethernetowe zgodnie z IEEE 802.3. Protokołem komunikacyjnym musi być SNMPv2 lub SNMPv3.

Bazy danych MIB (ang. Management Information Base) dotyczące analizatorów są w pełni udokumentowane.

Interfejs Ethernetow'y ma możliwość konfiguracji przez graficzny interfejs użytkownika (GUI) wbudowany w analizator.

Analizator jest dostępny w wersji 19" o wysokości 1U.

Analizator posiada wyświetlacz LCD wskazujący aktualny status systemu oraz pełniący role przewodnika dla obsługi technicznej.

Analizator jest wyposażony w przycisk funkcyjny ułatwiający obsłudze technicznej obustronną komunikację z systemem AIM.

Analizator jest wyposażony w przycisk resetujący urządzenie.

Oferta producenta zawiera zawierać kompaktową wersję analizatora niezabierającego miejsca w szafie 19" (0U). Dla wygody montażu analizator ma możliwość montażu na szynie DIN. Dla tej wersji nie ma wymagania wyposażenia urządzenia w wyświetlacz.

Zainstalowano analizatory systemu w szafach:

- GPD1.8, GPD2.7, KSA2.5 i KSA3.5
- POOA1 i POOB1
- CNS1 i CNS2
- GPD-BG i LPD-BG
- LPD-WA

#### **KONCENTRATOR**

Koncentrator agreguje sygnały pochodzące z analizatorów i przesyła je poprzez pojedyncze łącze główne do serwera AIM.

Koncentrator ma możliwość obsługi nielimitowanej liczby analizatorów.

Koncentrator ma możliwość pracy zarówno na standardowej platformie PC jak i platformie wirtualnej.

Protokołem obsługującym połączenie od koncentratora do analizatora jest SNMPv2 lub SNMPv3.

Protokołem obsługującym połączenie od koncentratora do serwera AIM jest XML/SOAP poprzez HTTP.

#### **OPROGRAMOWANIE**

Oprogramowanie AIM jest oparte na architekturze klient-serwer.

Oprogramowanie AIM posiada dobrze udokumentowany interfejs API (ang. Application Programming Interface) pozwalający systemom zewnętrznym na dostęp do serwera.

Oprogramowanie AIM jest wyposażone w łatwy w obsłudze graficzny interfejs użytkownika (GUI) podobny w konstrukcji do Windows Explorera.

Oprogramowanie AIM pozwala na jednoczesną pracę dla wielu użytkowników. Widoki ekranów poszczególnych klientów muszą być ze sobą automatycznie synchronizowane.

Oprogramowanie AIM umożliwia obsługę wielu lokalizacji.

Oprogramowanie AIM umożliwia import oraz wyświetlanie plików typu CAD dla dokładnego zwizualizowania planów pięter budynkowych. System musi obsługiwać bezpośrednio pliki CAD lub utworzone z nich bitmapy.

Oprogramowanie AIM działa na zasadzie "wyceluj i kliknij" umożliwiając w łatwy i intuicyjny sposób umieszczanie i konfigurację obiektów na podkładzie architektonicznym danej lokalizacji.

Oprogramowanie AIM umożliwia funkcje importu dla zapewnienia sprawnej aktualizacji bazy danych.

Obiekt umieszczony na planie architektonicznym sieci jest w pełni funkcjonalny tak, aby można było go skonfigurować bezpośrednio przez kliknięcie na niego.

Oprogramowanie AIM jest dostarczone z kompletną biblioteką obiektów. Dostarczony system zawiera obiekty dla modelowania lokalizacji, infrastruktury instalacji zewnętrznych, infrastruktury instalacji wewnętrznych oraz urządzeń pasywnych i aktywnych.

System jest wyposażony we wbudowany edytor obiektów, który pozwala na tworzenie nowych obiektów z poziomu GUI.

Oprogramowanie umożliwia doposażenia obiektów w definiowane przez użytkownika atrybuty takie jak numery inwentaryzacyjne, adresy MAC etc. Atrybuty definiowane przez użytkownika są widoczne na ekranie GUI oraz są dostępne dla procesów przeszukiwania i raportowania.

Oprogramowanie AIM wyświetla sieci w strukturze hierarchicznej (np. miasto-lokalizacja-budynekpiętro-pomieszczenie) oraz w postaci mapy geograficznej.

Oprogramowanie AIM ma możliwość wizualizacji połączeń w sieci typu end-to-end tj. wraz ze wszystkimi kablami instalacyjnymi, kablami krosowymi i panelami krosowymi. Wizualizacja jest przedstawiona zarówno na bazie połączeń fizycznych jak i usług.

Oprogramowanie AIM zapewnia graficzną wizualizację układu w szafie zarówno z przodu jak i z tyłu szafy.

Oprogramowanie ma możliwość wyznaczania tras kablowych zarówno poprzez wskazanie lokalizacji pośrednich jak i poprzez manualne jej wyznaczenie klikając na kabel i odpowiednio modyfikując jego przebieg.

Oprogramowanie AIM ma możliwość wprowadzenia skali umożliwiając przez to kalkulacje długości kabli.

Oprogramowanie AIM zapewnia kodowanie kolorem obiektów dla wizualizacji ich stanów takich jak status portu albo stan wykorzystania zasobów (np. wolne miejsce w szafie).

Oprogramowanie AIM ma możliwości definiowania zasobów, które mają być później monitorowane. Zasoby są dowolnie konfigurowalne z poziomu GUI. Obiekty na poziomie szablonu mają możliwość takiego skonfigurowania, aby wykazywać, ile danego zasobu dostarczają lub zużywają (np. miejsce w szafie). Oprogramowanie AIM może agregować zużycie/wydzielanie danego zasobu w sposób hierarchiczny (tj. np. dla. szafy, pokoju, budynku etc.) umożliwiając w ten sposób wizualizację stanu zasobów dla danego obiektu/lokalizacji.

Oprogramowanie AIM zapewnia funkcję automatycznego routingu dla uruchamianych usług (np. VoIP) umożliwiając dla nich konfigurację preferowanych tras kablowych.

Oprogramowanie AIM zapewnia automatyczną generację etykiet kabli i osprzętu (gniazd abonenckich, paneli krosowych etc.) opartych na konfigurowalnych przez użytkownika schematach. Zapewniona została możliwość wyeksportowania etykiet na drukarkę.

Oprogramowanie AIM zapewnia możliwości przeszukiwania obiektów w bazie danych zgodnie z różnymi kryteriami.

Oprogramowanie AIM zapewnia możliwość tworzenia raportów dla różnych aspektów bazy danych. Użytkownik ma możliwość swobodnej konfiguracji raportów poprzez GUI.

Oprogramowanie AIM zapewnia obsługę zleceń prac, które pozwolą na:

- W pełni elektroniczną administrację zleceniami prac
- Wysyłanie zleceń prac do personelu technicznego poprzez pocztę elektroniczną
- Zlecenia prac muszą zawierać poszczególne czynności oraz zestaw materiałów potrzebnych do ich wykonania
- Czas wykonania zlecenia prac musi być wyznaczony w ramach zlecenia
- Wszelkie zmiany połączeń muszą być sterowane za pomocą diod LED zamontowanych przy każdym porcie inteligentnego panela krosowego.
- Instrukcje zlecenia prac muszą być prezentowane na wyświetlaczu LCD analizatora.
- Baza danych jest uaktualniana w czasie rzeczywistym poprzez analizowanie sygnałów zbieranych z inteligentnych paneli krosowych.
- Procedura wykonania zleceń musi być konfigurowalna poprzez GUI klienta.

Oprogramowanie AIM posiada możliwości do wysyłania wiadomości e-mail do określonych osób z personelu informujących ich w czasie rzeczywistym o zaistnieniu zmian (np. wpięcie lub wypięcie złącza z gniazda w panelu), które nie stanowią części jakiegokolwiek otwartego zlecenia prac.

Oprogramowanie AIM zapewnia jednoczesny dostęp dla wielu użytkowników o zróżnicowanych uprawnieniach. Uprawnienia są konfigurowalne określając dostęp do poszczególnych lokalizacji, obiektów i zakresu modyfikacji, jakie dany użytkownik ma prawo na nich dokonywać.

Oprogramowanie AIM umożliwia integrację obcych katalogów użytkowników poprzez protokół LDAP.

Oprogramowanie AIM ma możliwość do auto detekcji i automatycznego uaktualnienia bazy danych o wszystkie element sprzętowe systemu AIM (inteligentne panele krosowe, analizatory) zamontowane w budynku/lokalizacji.

Oprogramowanie AIM ma możliwość odczytywania tabel przełączania z przełączników warstwy 2 lokalizując na podstawie otrzymanych adresów MAC fizyczną lokalizację urządzeń aktywnych. Rozpoznaje również na podstawie adresu MAC, jakiego urządzenia dany adres dotyczy (np. laptopa, drukarki sieciowej czy przełącznika).

Oprogramowanie AIM ma możliwość integracji informacji z innych systemów (np. system zarządzania siecią) w następujący sposób:

- Poprzez protokół SNMP (GET / TRAP)
- Dostęp do bazy danych poprzez protokół JDBC
- Usługi web dostępne poprzez HTTP
- Import typu Flat File (CSV)

Oprogramowanie AIM wykonuje generowanie raportów, w postaci umożliwiającej wykorzystanie ich przez inne wizualizacje lub narzędzia analizujące.

Oprogramowanie AIM ma możliwość na zezwalanie innym zewnętrznym systemom opartym na procedurach (np. Remedy Helpdesk) na współpracę z systemem AIM.

#### **1.11 SZACHT NA DACH BUDYNKU AVIA**

W klatce wysokiej wykonano szacht kablowy teletechniczny, który umożliwia wyprowadzenia oprzewodowania z serwerowni zlokalizowanych na parterze na każdą kondygnację budynku oraz dach budynku Avia. Szacht został wyciągnięty ponad dach w formie "komina". Przepust wykonano w ścianie tego komina w formie systemowego zabezpieczenia prod. Roxtec wg zestawienia materiałów.

## **1.12 OKABLOWANIE DO PROJEKTORÓW W SALI KONFERENCYJNEJ**

W pomieszczeniu 1.03 sala konferencyjna wykonano okablowanie HDMI, VGA, DisplayPort łączące projektor z puszkami podłogowymi zakończone gniazdem w puszkach podłogowych. Dostawa i montaż puszek podłogowych jest poza zakresem. Okablowanie doprowadzono do puszek podłogowych w rurach osłonowych fi 50 w posadzce.

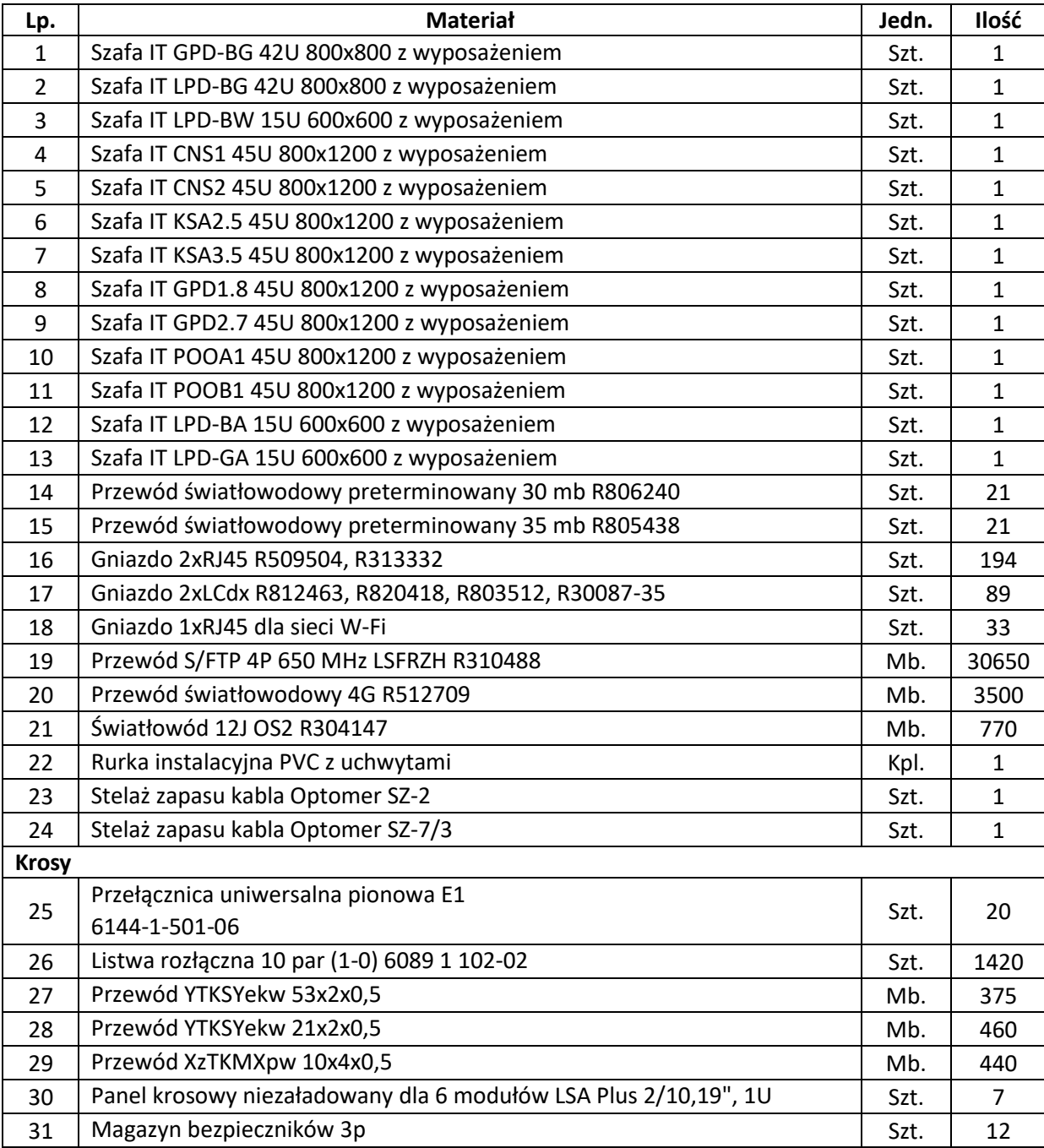

#### **1.13 ZESTAWIENIE MATERIAŁÓW**

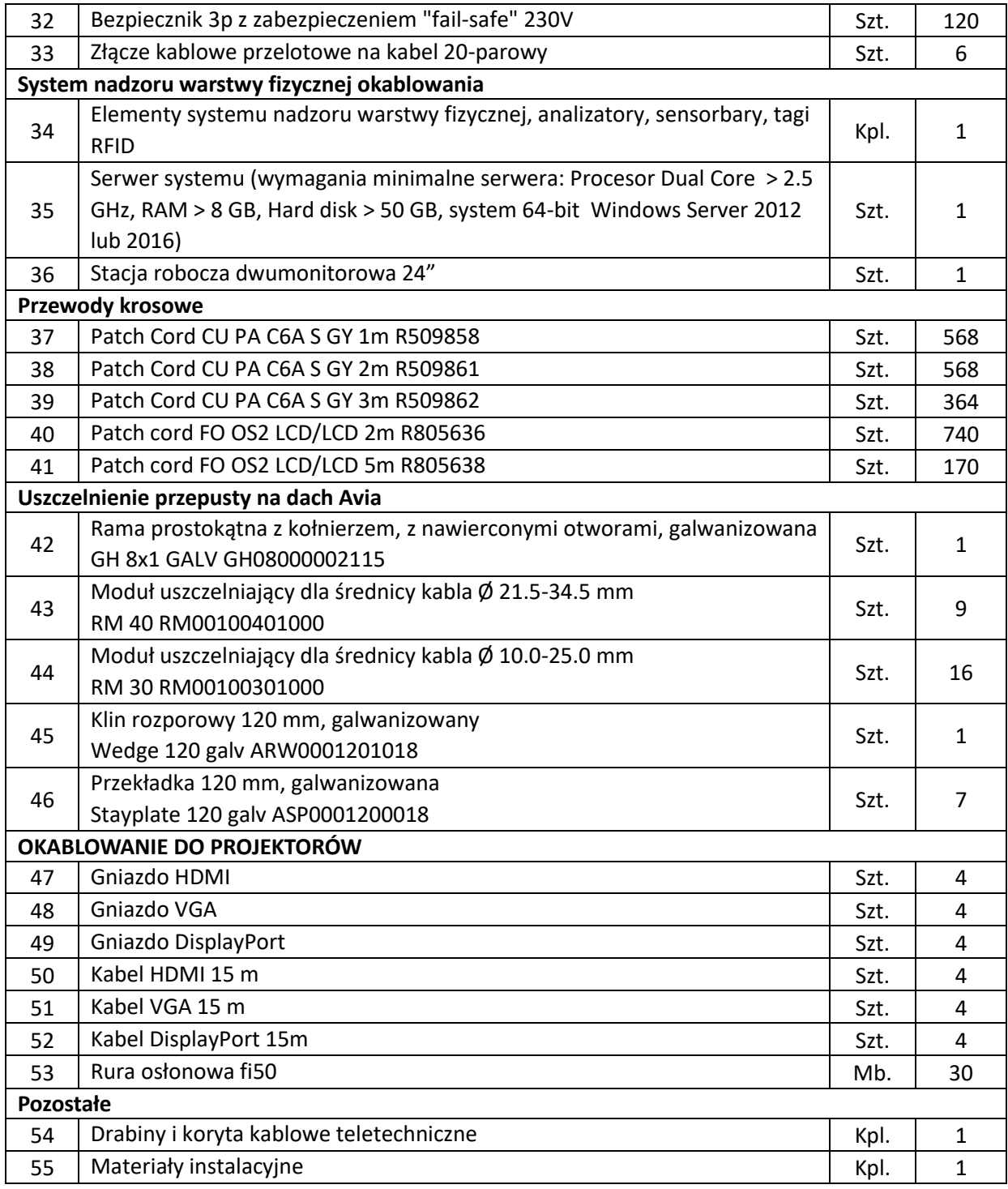

# **2. KANALIZACJA TELETECHNICZNA**

# **2.1 OPIS TECHNICZNY**

Dla sterowania urządzeniami zlokalizowanymi w terenie zewnętrznym, takimi jak: szlabany, kamery telewizji dozorowej i interkom oraz dla planowanego w przyszłości przyłącza telekomunikacyjnego, wykonano kanalizację teletechniczną. W kanalizacji będą prowadzone przewody sygnałowe oraz sterownicze do ww. urządzeń. Typy przewodów do poszczególnych urządzeń zgodnie z opracowaniami branżowymi.

Projektuje się kanalizację:

- 8-otworową na połączeniu między istniejącą studnią, a projektowaną kablownią (pom. nr 1.12 w budynku głównym),
- 4-otworową na połączeniu studni wejściowych przed projektowaną kablownią (pom. nr -1.12 w budynku głównym), a istniejącą studnią wejściową przed Avia.
- 2-otworową na pozostałych odcinkach.

Kanalizację wykonano z rur osłonowych typu:

- DVR 110 w terenie zielonym i chodnikach,
- DVK 110 pod miejscami parkingowymi i drogami.

Rury koloru niebieskiego o długościach zgodnych z planem sytuacyjnym.

Całkowita długość kanalizacji telekomunikacyjnej w terenie zewnętrznym to ok. 600 m. Rury układane na głębokości minimum 1,0 m, licząc od górnej krawędzi najwyżej ułożonej rury. Rury zostały ułożone w wiązce spiętej przy pomocy taśmy samozaciskowej, mocowanej co 2 m. Rury ułożono prostoliniowo z normatywnym falowaniem, bez wzajemnego krzyżowania się. Złączki wszystkich rur są wykonane w tych samych miejscach, z wzajemnym przesunięciem na odcinku ok. 1,0 m. Złączki rur są od tego samego producenta.

Kanalizację wykonano metodą wykopu otwartego. Ułożone rury zasypano 25 cm warstwą gruntu rodzimego, a następnie ułożono folię ostrzegawczą koloru pomarańczowego i zasypano przesianym gruntem rodzimym lub piaskiem zagęszczając go warstwami, do uzyskania wymaganego wskaźnika zagęszczenia gruntu.

Taśmę ostrzegawczą w kolorze pomarańczowym z napisem "UWAGA KABEL ŚWIATŁOWODOWY" ułożono na całej długości trasy kanalizacji telekomunikacyjnej.

Wszystkie pracy przy budowie kanalizacji wykonano zgodnie z właściwymi normami zakładowymi TP S.A.

Na trasie kanalizacji przewidziano studnie kablowe betonowe zlokalizowane zgodnie z planem sytuacyjnym:

- 1 studnia typu SK-1 zlokalizowana w chodniku wykonanie konstrukcji studni, ramy i wieka w klasie obciążenia B.
- 13 studni typu SK-2 zlokalizowanych w terenie zielonym wykonanie konstrukcji studni, ramy i wieka w klasie obciążenia A,
- 2 studnie typu SK-2 zlokalizowane w miejscu postojowym i chodniku wykonanie konstrukcji studni, ramy i wieka w klasie obciążenia B.
- 1 studnia typu SKR-2 zlokalizowane w terenie zielonym wykonanie konstrukcji studni, ramy i wieka w klasie obciążenia A,
- 1 studnia typu SKR-2 zlokalizowane w miejscu postojowym wykonanie konstrukcji studni, ramy i wieka w klasie obciążenia B.
- 1 studnia typu SKMP-3 zlokalizowane w terenie zielonym wykonanie konstrukcji studni, ramy i wieka w klasie obciążenia A,
- 1 studnia typu SKMP-3 zlokalizowane w miejscu postojowym wykonanie konstrukcji studni, ramy i wieka w klasie obciążenia B.

We wszystkich studniach zastosowano wieko z wywietrznikiem.

We wszystkich studniach zastosowano "łapy do układania kabli". Kable w studni prowadzono wzdłuż ścianek układając je na łapach kablowych. Zwrócono uwagę na trwały sposób zamontowania ramy do studni teletechnicznej.

Wykonano 4 studnie wejściowe do budynku głównego (o numerach 1, 2, 12, 13) z pokrywami ryglowanymi, z wkładką Abloy lub pokrywami wewnętrznymi zabezpieczającymi dostęp do studni typu Pioch.

Rury wprowadzono do studni zgodnie z planem sytuacyjnym lub bezpośrednio w fundamenty słupów.

Wprowadzenia kanalizacji teletechnicznej do budynku głównego w dwóch miejscach zgodnie z planem sytuacyjnym. Przepusty wykonanie jako szczelne za pomocą systemowych rozwiązań.

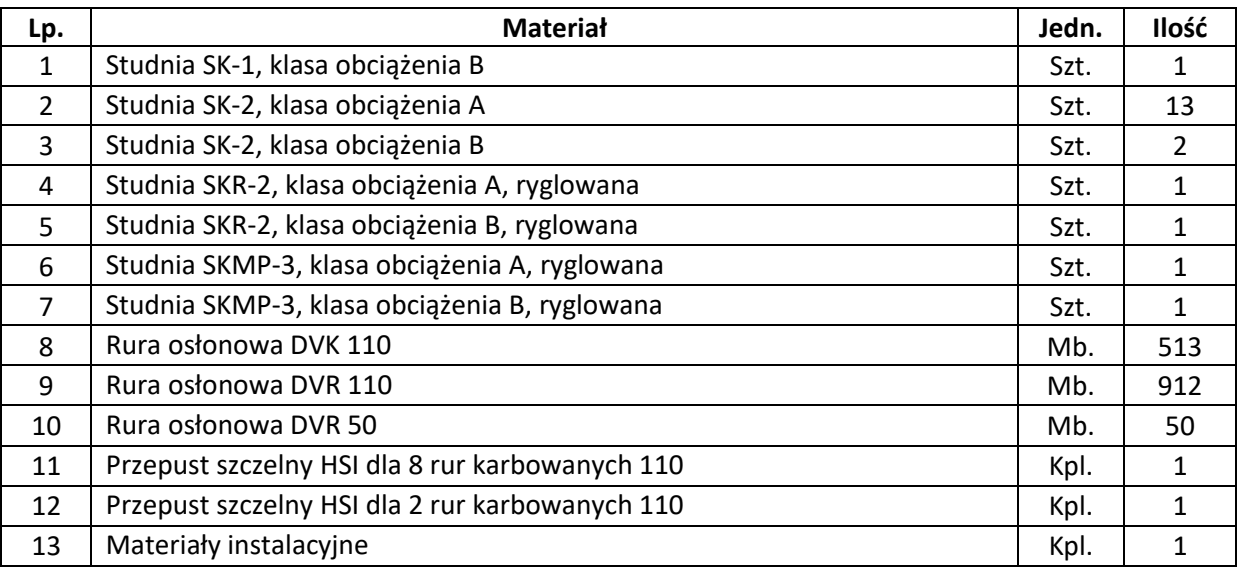

## **2.2 ZESTAWIENIE MATERIAŁÓW**

## **3. RYSUNKI**

Rys 1.1; Rys 1.2